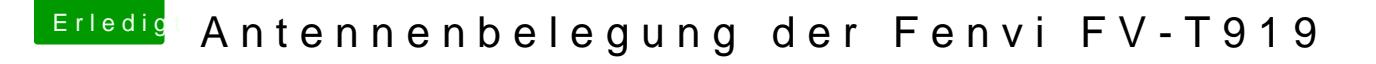

Beitrag von no\_Legend vom 24. Februar 2022, 13:55

## [Zitat von No](https://www.hackintosh-forum.de/forum/thread/46112-antennenbelegung-der-fenvi-fv-t919/?postID=738792#post738792)rdel

[no\\_Lege](https://www.hackintosh-forum.de/user/6697-no-legend/)nd ALT gedrückt halten und auf das WLAN-Symbol oben links klicken.

Auch bei Bluetooth?